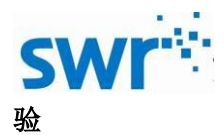

# 估测大气压强实验指导手册 产品编号: TP6050

# ■ 实验名称

估测大气压强。

■ 实验目的

本实验利用压强定义式:P=F/S 估测大气压强的大小。

■ 实验原理

根据力传感器测量大气对活塞顶端面的压力,计算出针筒的横截面积,估测大气压强。

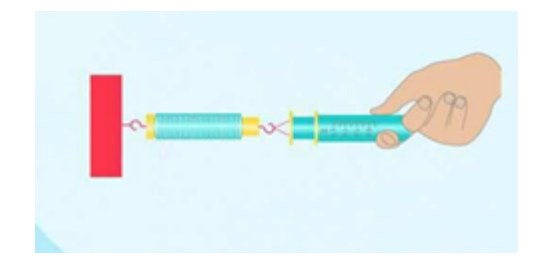

图 1 实验原理图

实验器材

估测大气压强实验器、智能数字实验盘、力传感器、iPad、SWR 初中实验系统软件。

实验装置图

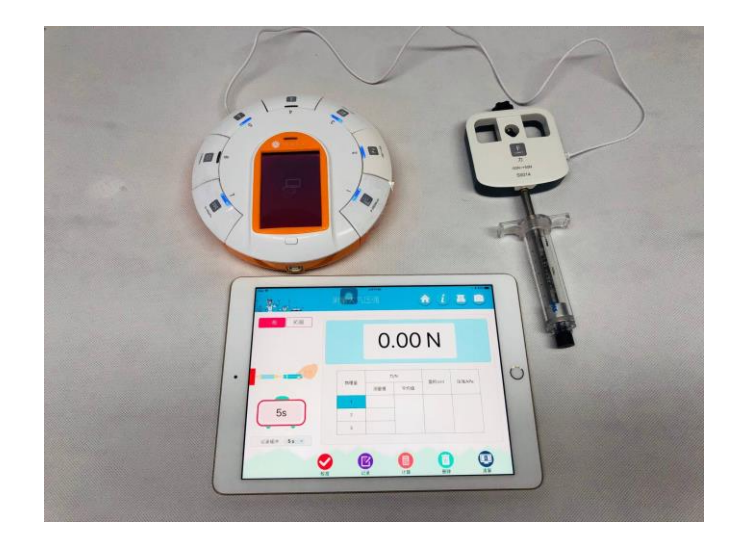

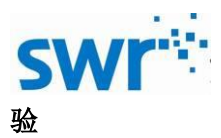

## 图 2 实验装置图

## 实验过程

## 准备阶段:

1.如图 1,首先将大气压强实验器与力传感器相连,再将力传感器与智能数字实验盘的通用 接口相连接;

2. 打开初中实验系统软件,点击右上角按钮,选择 USB 或者蓝牙连接方式,如果选择蓝牙连 接,点击软件"蓝牙"按钮 , ), 与所连接的力传感器相连接。若选择 USB 连接方式, 点击"连接" 按钮; ⊙ 有线连接 。 ◎ 无线连接 选择"专题"按钮 | 专题 | 点击"压强"按钮,进入"测 量大气压界面"实验主界面(点击实验主界面右上角 # 按钮,进入实验导学界面,点击实验导 学界面右上角按钮,可回到实验主界面)。

#### 实验阶段:

## (一)常规实验:

1. 点击"常规实验"按钮 - 常规 | 对传感器进行校准, 记录缓冲时间默认是 5s, 可以 自己选择 3s、10s、15s,点击"记录"按钮 子, 在设置缓冲时间范围内缓慢拉动力传感器带动 活塞运动(注意不要将活塞触碰到底部),记录下此时力的大小;

2. 重复上述实验, 记录下三组实验数据, 手动输入面积数值, 点击"计算"按钮 日, 测得 气体压强;

4. 如果实验中记录下错误的数据,可以点击"删除"按钮 , 重新采集数据;

5. 如需重新进行实验, 可以点击"清屏" [5], 清除所有数据。

(一)拓展实验:

1.点击"拓展实验"按钮 ,对传感器进行校准,记录缓冲时间默认是 5s,可以自 己选择 3s、10s、15s,拧下实验器的橡胶头,点击"记录"按钮 子,在设置时间范围内向右缓 慢拉动力传感器带动活塞运动(注意不要将活塞触碰到底部),测量时间结束后,软件将自动得 出摩擦力的大小;

2.将橡胶头安装到实验器上,点击"记录"按钮 ,在设置缓冲时间范围内向右缓慢拉动

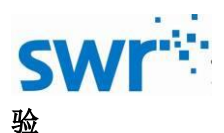

力传感器带动活塞运动(注意不要将活塞触碰到底部),软件自动记录下此时力的大小;

3. 重复步骤二实验,记录下三组实验数据,手动输入面积数值,点击"计算"按钮 得气体压强;

4. 如果实验中记录下错误的数据,可以点击"删除"按钮 , 重新采集数据;

5. 如需重新进行实验, 可以点击"清屏" **, 可**, 清除所有数据。

# 实验结果

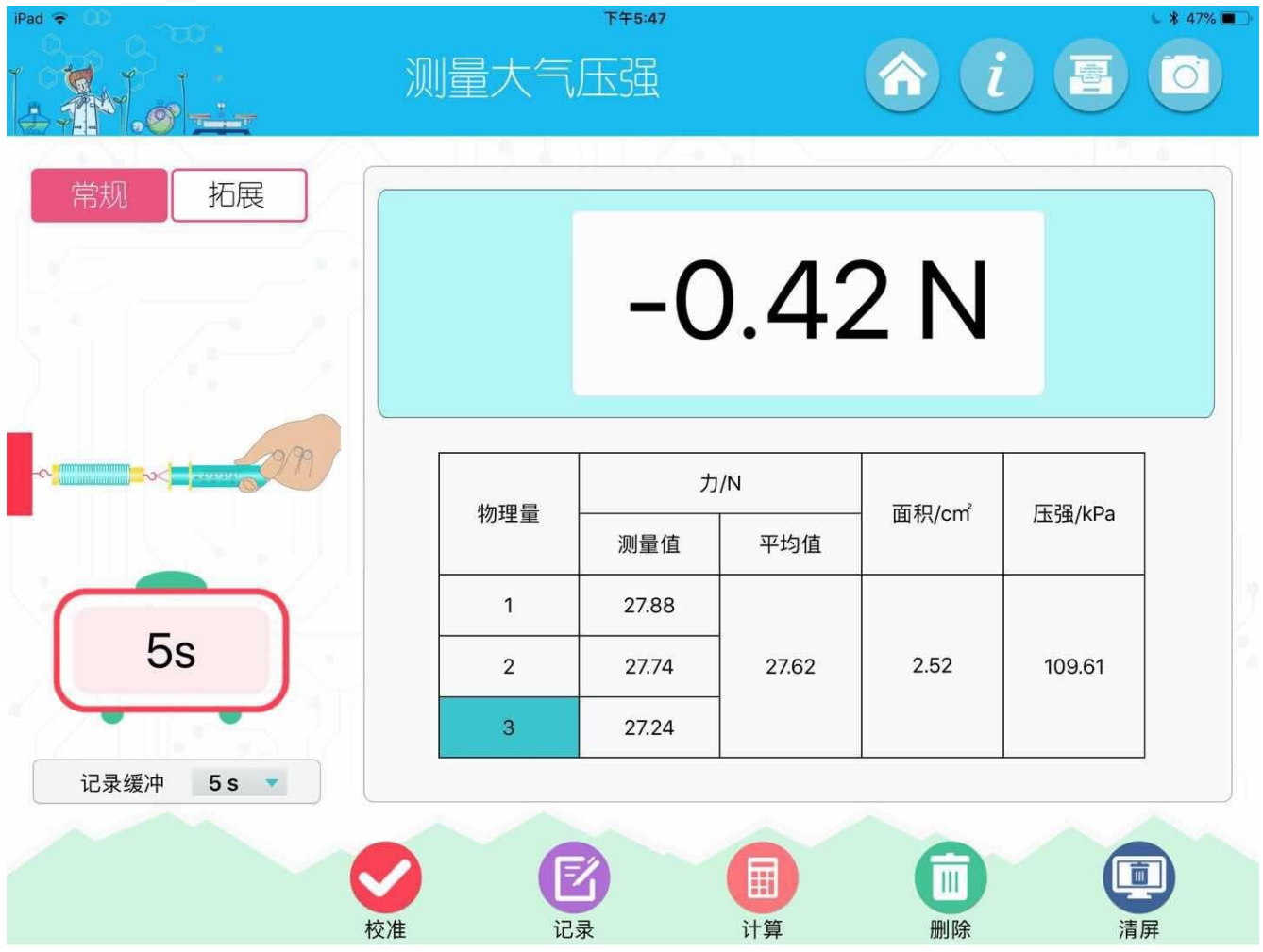

图 3(A)常规实验结果图

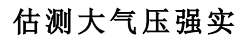

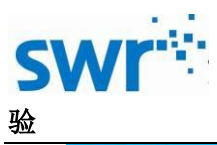

| iPad ÷     | 下午2:43<br>测量大气压强 |       |          |      | $* 69\%$ |         |
|------------|------------------|-------|----------|------|----------|---------|
| 常规<br>拓展   |                  |       | $-0.06N$ |      |          |         |
|            | カ/N              |       |          |      |          |         |
|            | 物理量              | 测量值   | 平均值      | 摩擦力  | 面积/cm2   | 压强/kPa  |
| 5s         | 1                | 26.24 |          |      |          |         |
|            | $\overline{c}$   | 26.05 | 26.05    | 1.79 | 2.52     | 96.28   |
| 记录缓冲<br>5s | 3                | 25.87 |          |      |          |         |
|            | 校准               | 记录    | 囲<br>计算  |      | 删除       | 而<br>清屏 |

图 3 (B) 拓展实验结果图

# ■ 注意及建议

- 1、 不要使活塞触碰到实验器底部,实验过程中尽量保证力的缓慢和均匀。
- 2、 实验室请将实验器和力传感器放置水平进行校零,实验时保证力传感器和实验器水平。
- 3、 如果实验器使用过程中出现摩擦力过大可以在活塞上涂抹少量润滑油减小摩擦力。
- 4、 拉力传感器的过程尽量保证在实验器空气柱的上端。

# ■ 应用方案

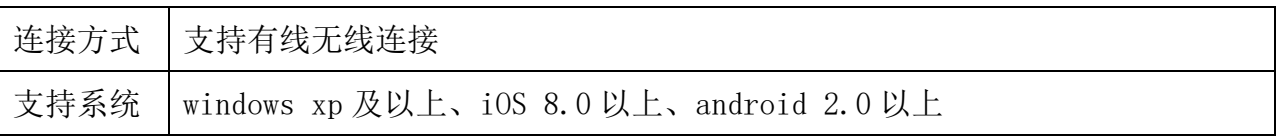